## 國立中興大學 復學及再休學線上申請系統 操作說明

### 教務處註冊組製作

申請對象:

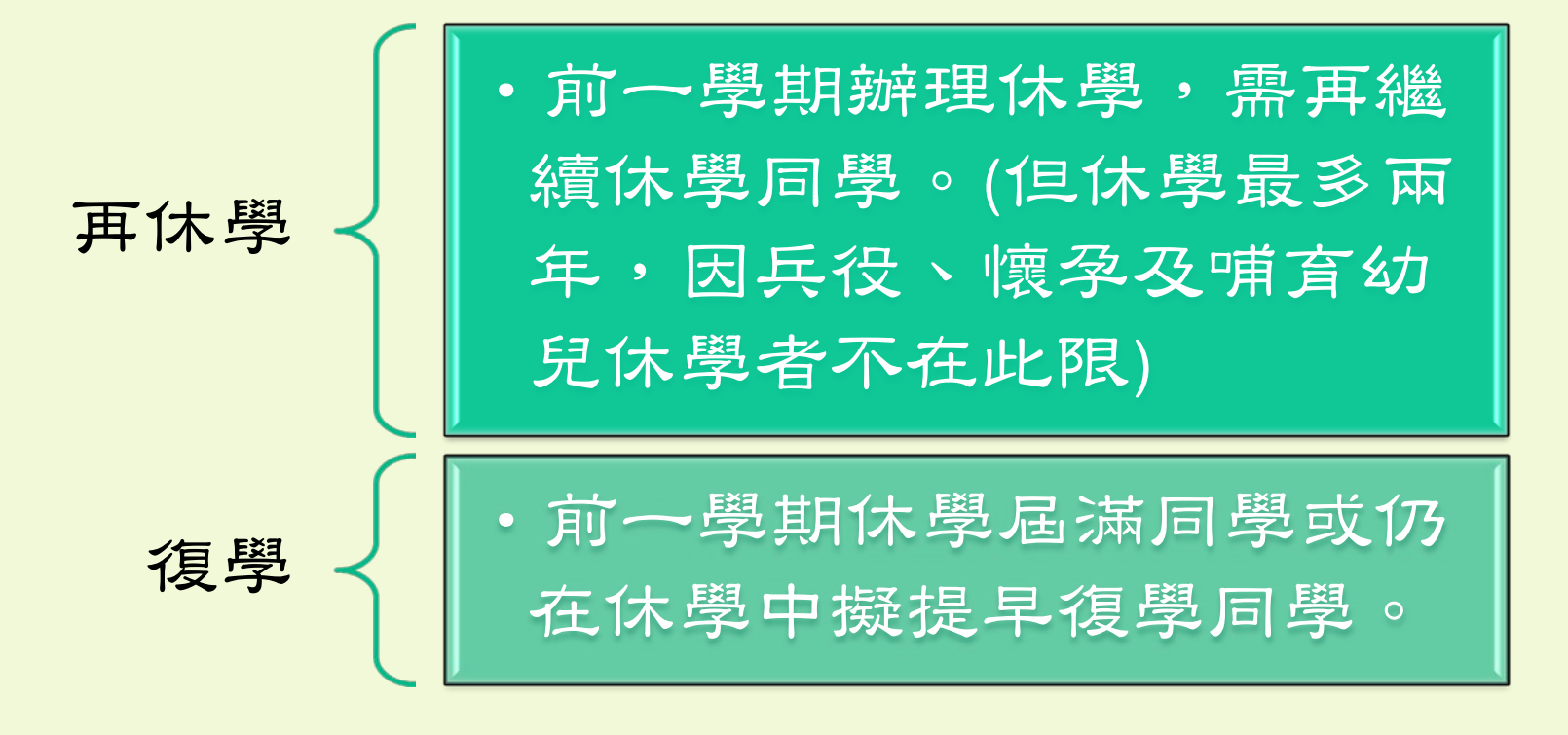

休學相關法規請參閱本[校學則](http://140.120.49.149/download/rule/C01.pdf)

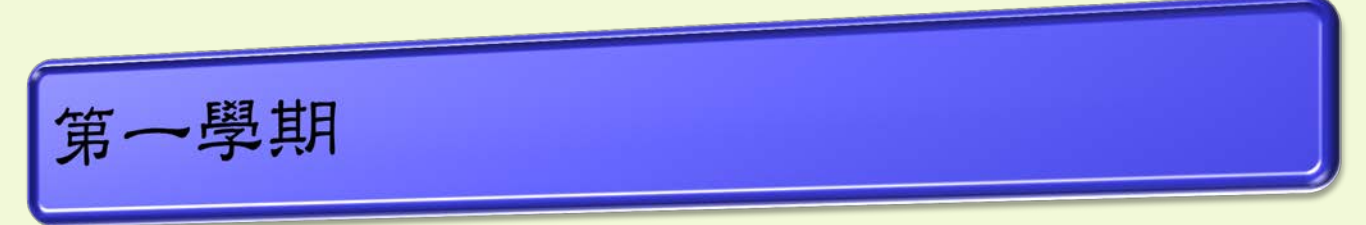

•7月1日至第一學期開學前。

·第一學期期末至第二學期開學前。

· 103學年度第2學期申請日期: 104.01.19~104.02.24

### 申請網址:

### 請至[興大入口](http://www.nchu.edu.tw/index1.php) 進入教務資訊 系統。

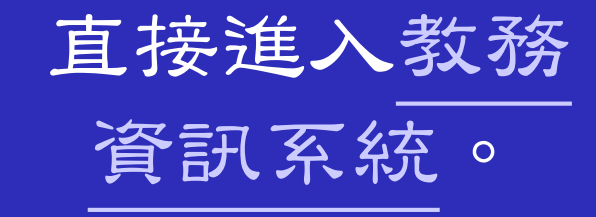

**PLANN** 

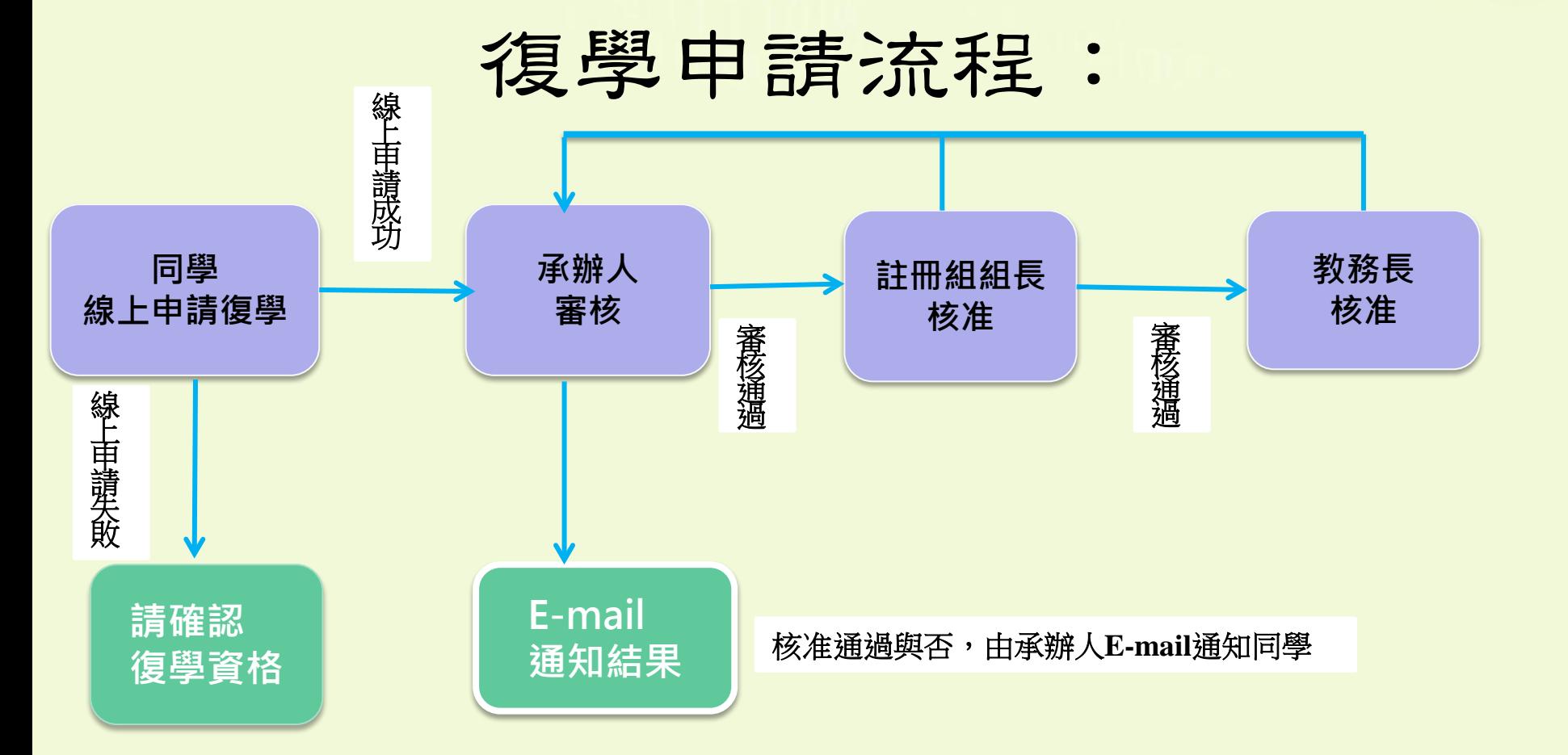

\*原休學原因為兵役休學者,請另郵寄退伍令影本以憑辦, 否則視為復學申請未通過。

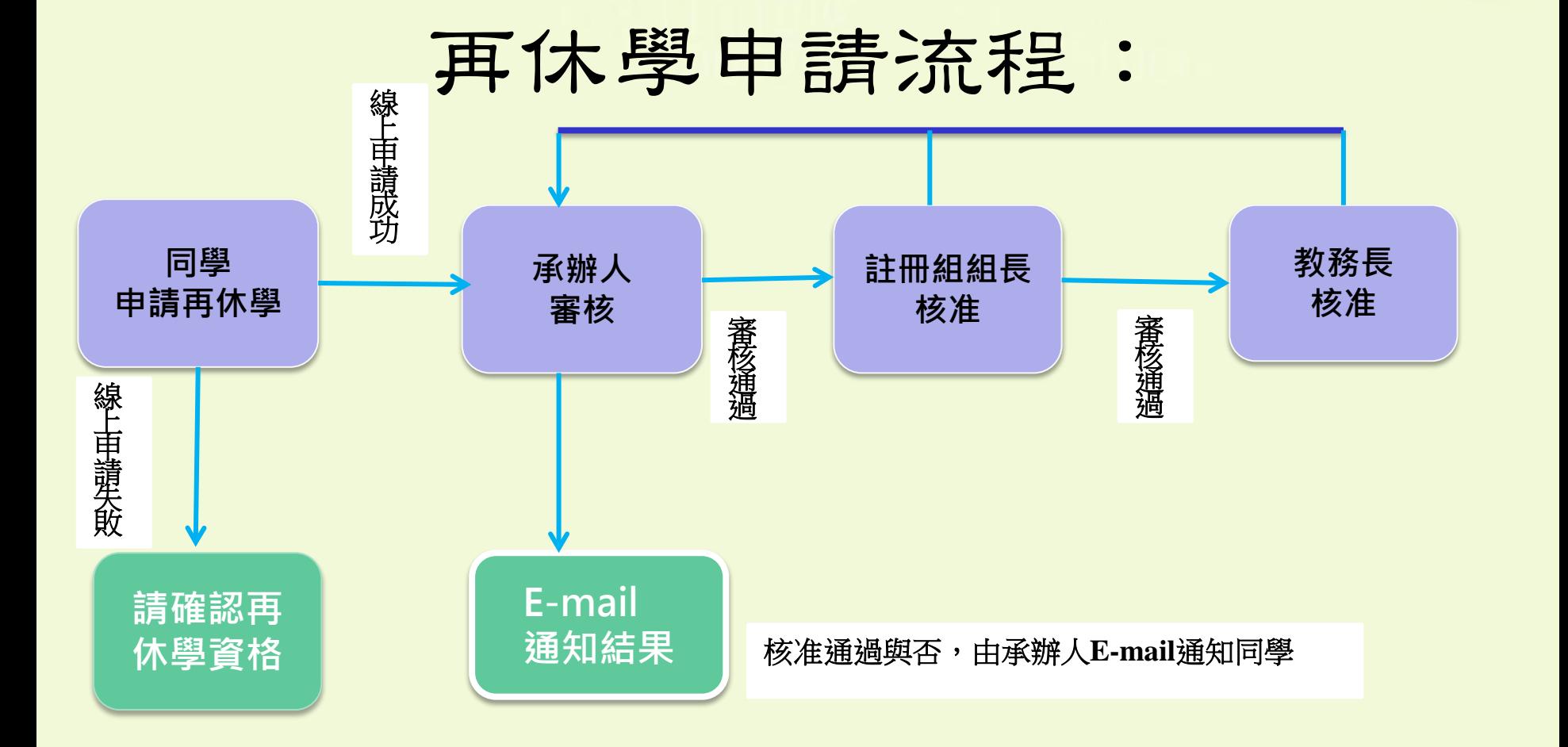

\*再休學原因為兵役、懷孕及哺育幼兒者,請於三天內另郵寄徵集令影本、 診斷證明或戶籍謄本正本以憑辦,否則視為再休學申請未通過。

## 操作說明:復學申請

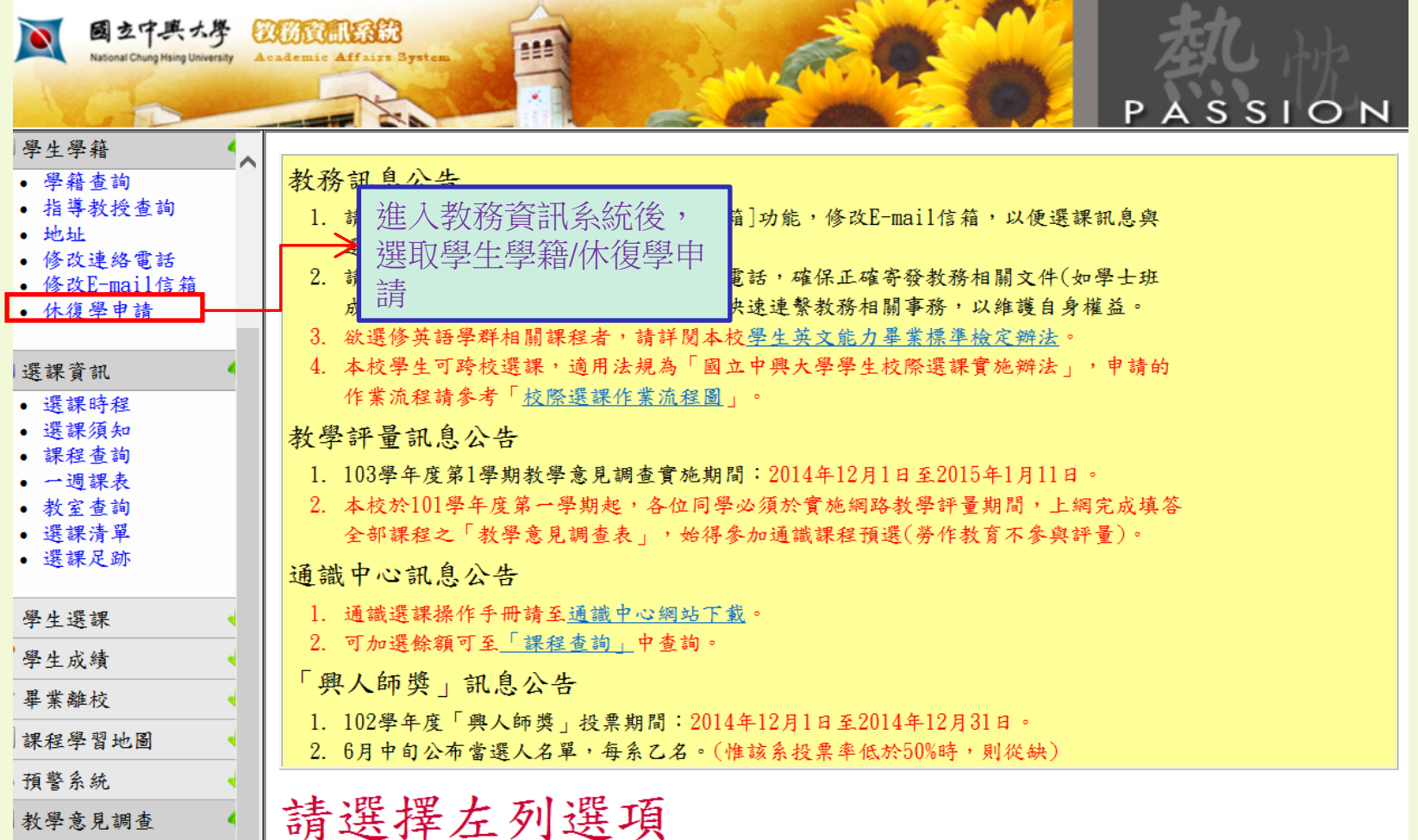

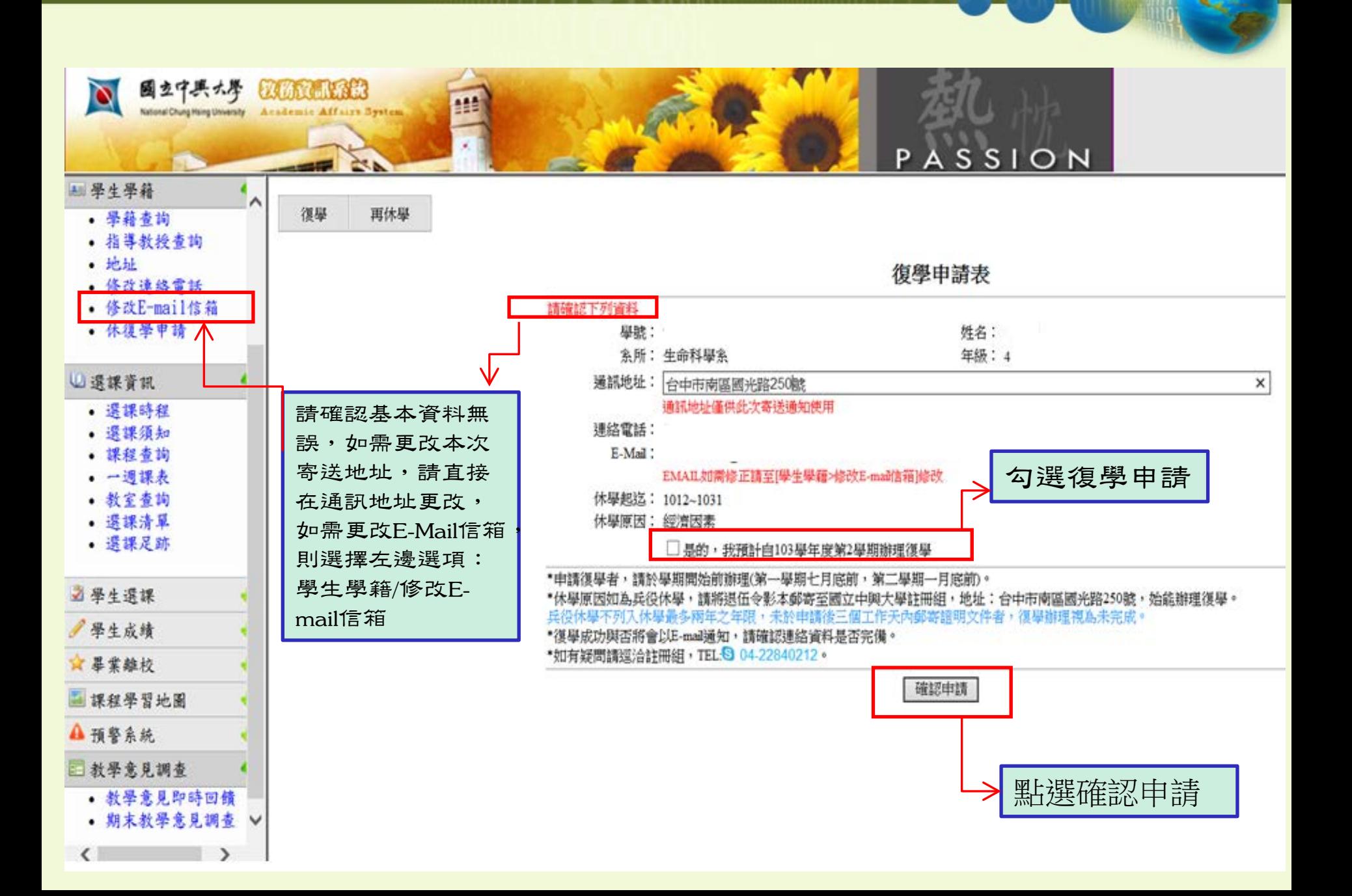

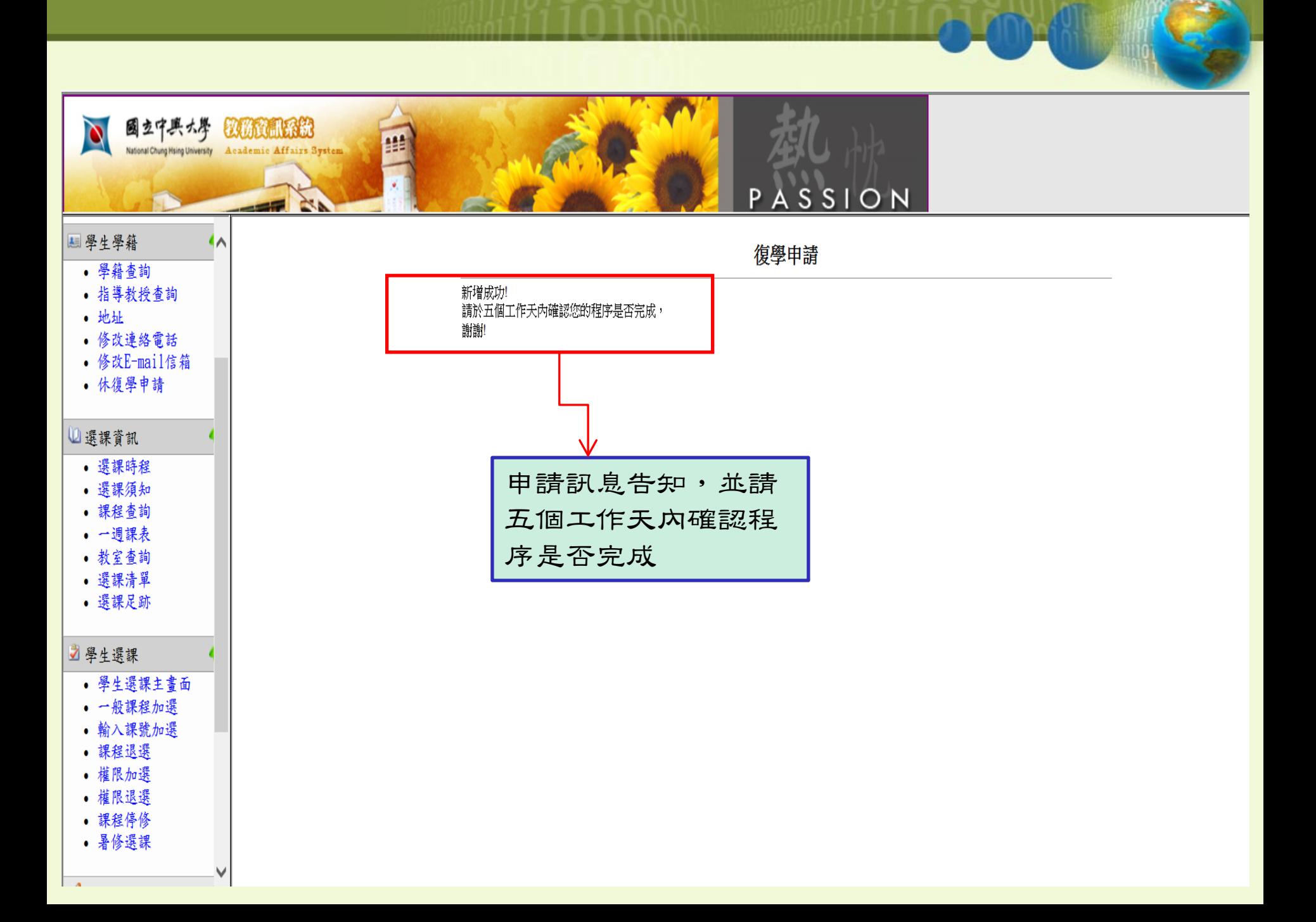

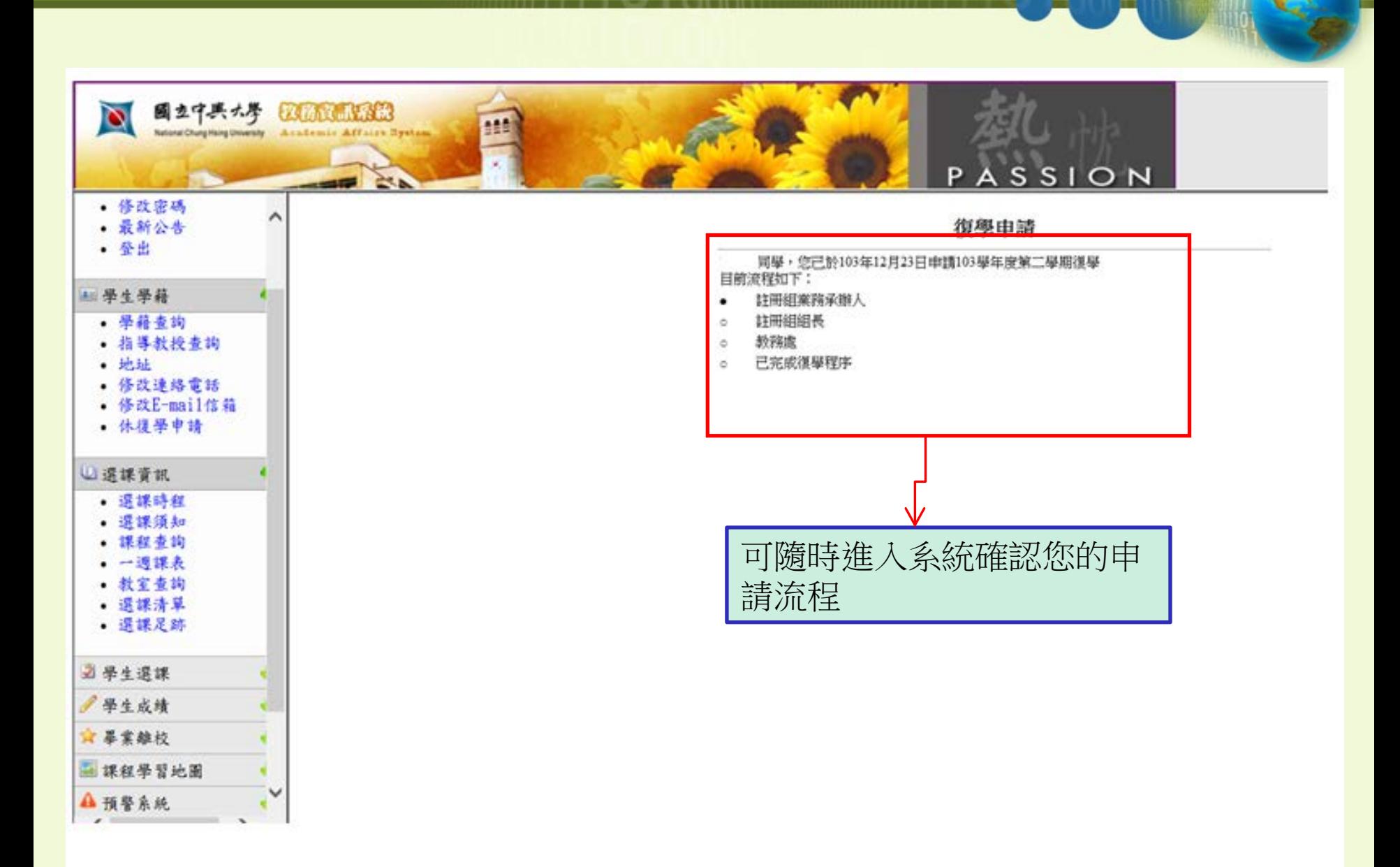

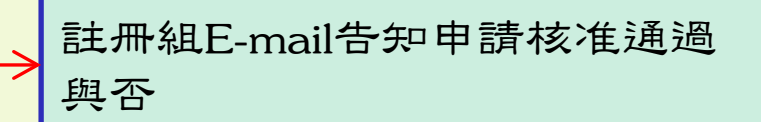

### 申請復學通知(備查)

- .' <regist@dragon.nchu.edu.tw>  $\overline{\mathcal{L}}$
- 寄件日期: 2014/12/23 (週二)上午 11:35

■?嗡辣?? 收件者:

#### 同學 您好:

您申請之 103 學年度第二學期復學已核准,請依行事曆自行於第一銀行繳費專區下載繳費單繳費及至教 務資訊系統選課!

中興大學註冊組敬啟

### 操作說明:再休學申請

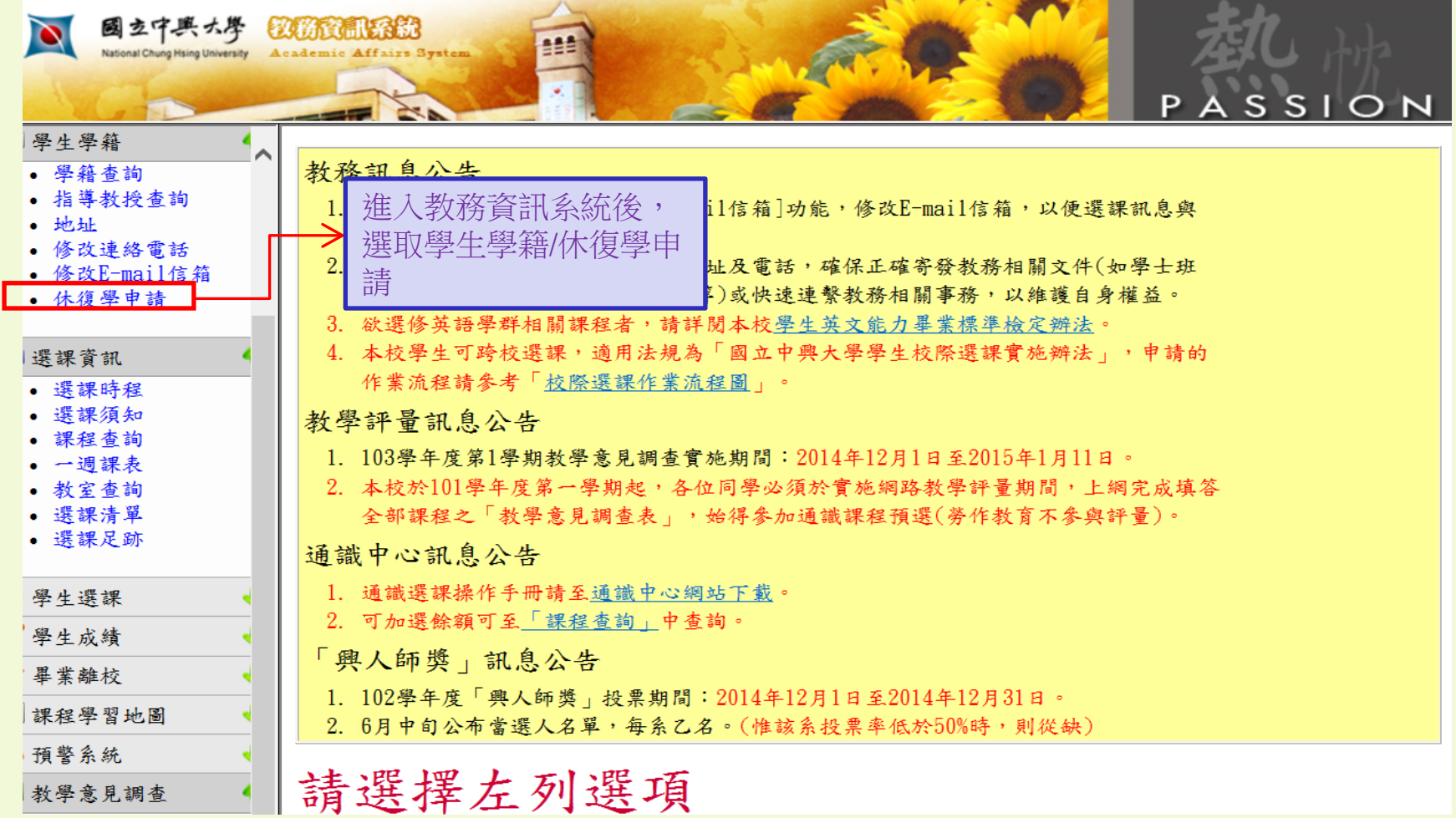

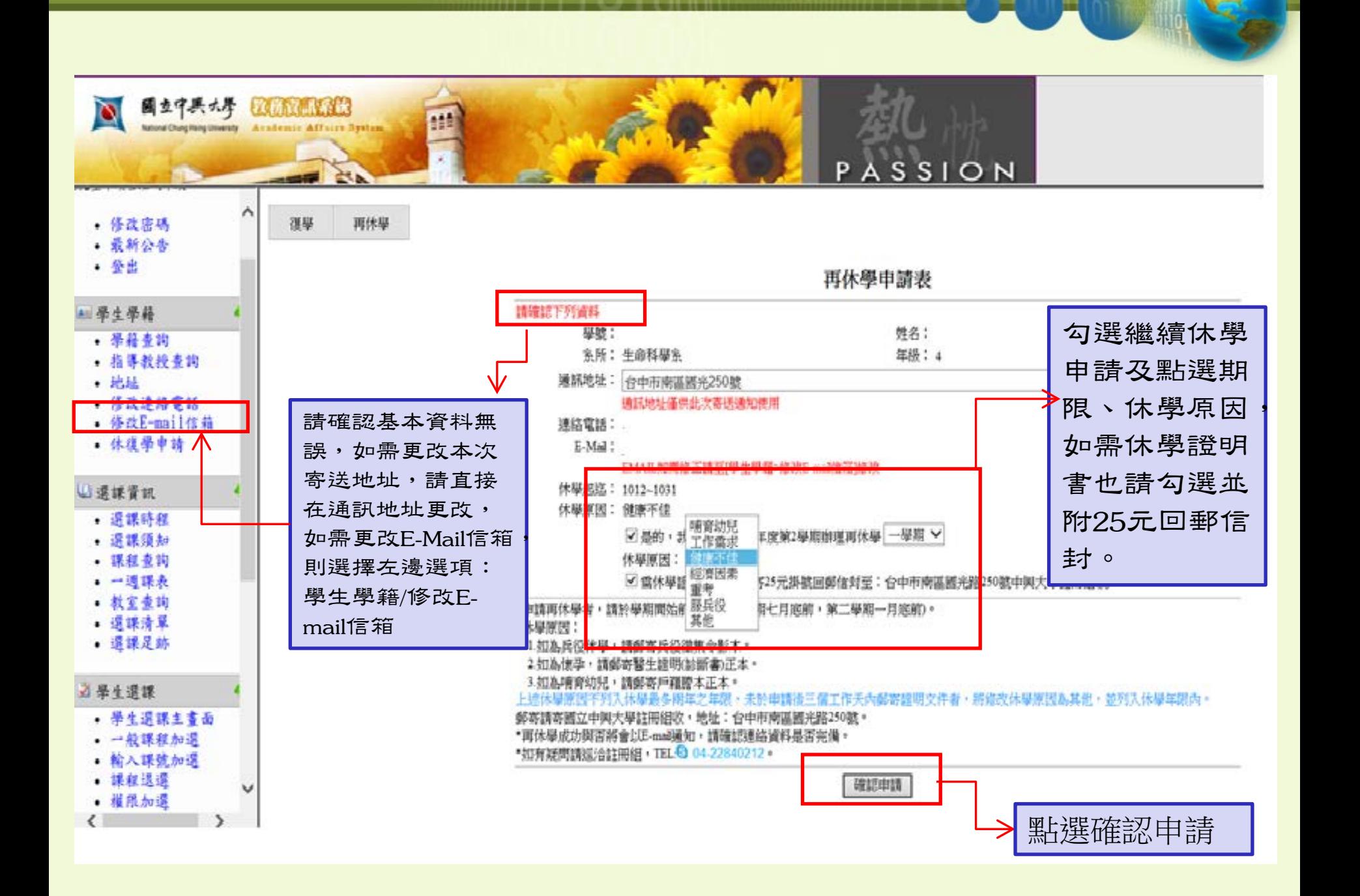

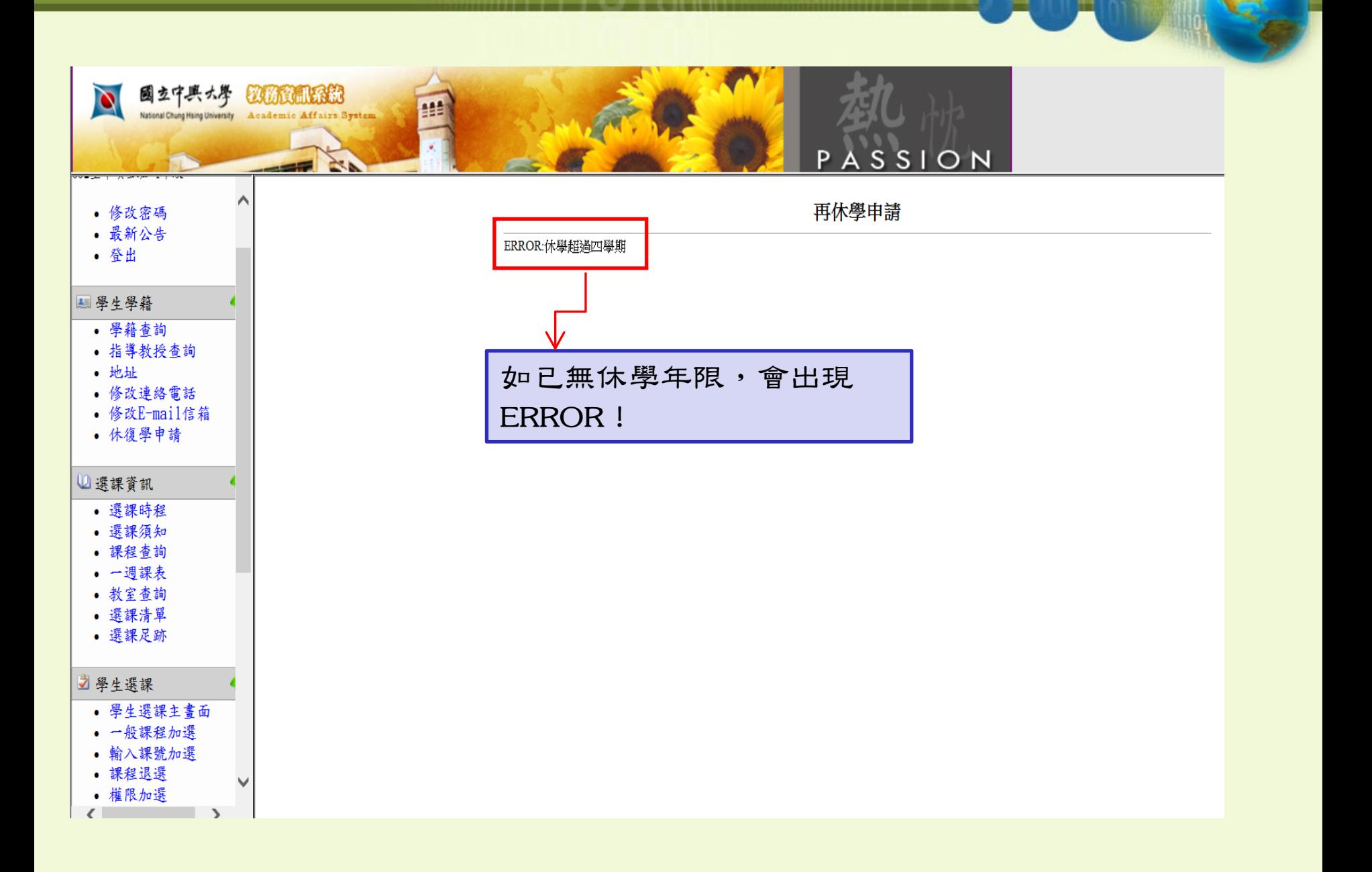

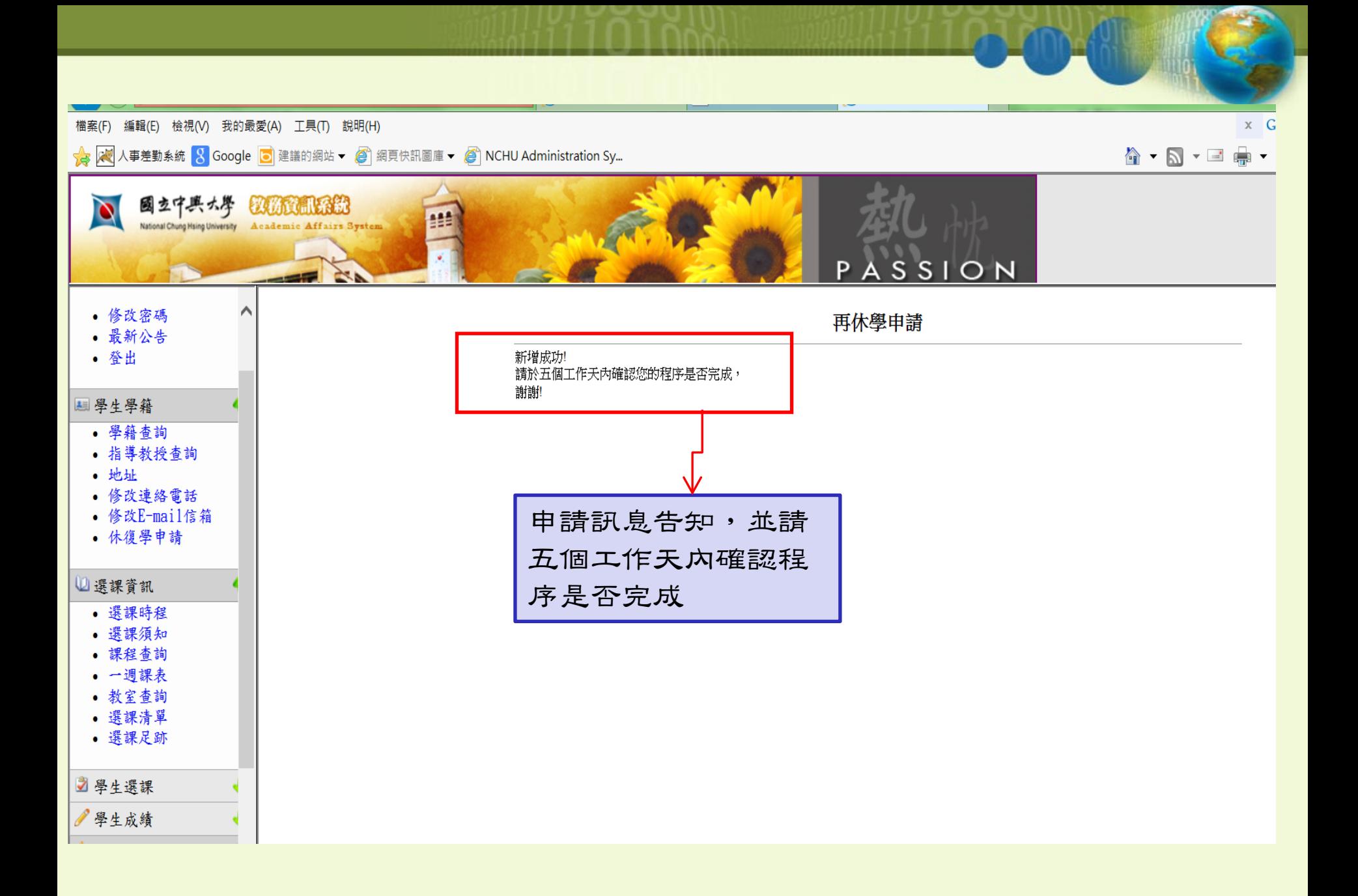

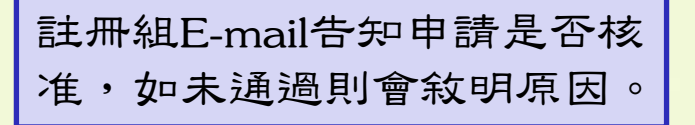

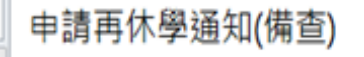

<regist@dragon.nchu.edu.tw>

#### **0** 待處理 ·

 $\mathcal{L}_{\mathcal{A}}$ 

寄件日期: 2014/12/24 (週三)上午 10:31

收件者: ■?喻辣??

### 同學 您好:

您申請之 103 學年度第二學期哺育幼兒再休學因未附證明未能核准,如有疑問,請於上班時間電洽註冊 組 Tel:04-22840212, 謝謝!

中興大學註冊組敬啟

註冊組E-mail告知申請是否核准,如休學原因需檢附證明,則請於申 請三個工作天內郵寄證明文件,未郵寄者逕修改休學原因為其他, 並列入休學年限,無休學年限者則核准將不通過。

#### 申請再休學通知(備查)

- <regist@dragon.nchu.edu.tw>  $\Box$
- 寄件日期: 2014/12/24 (週三)上午 10:31

收件者: ■

#### 同學 您好:

您申請之 103 學年度第二學期經濟因素再休學已核准,請於 1041 學期開始前辦理復學程序。

你的休學原因如為:

1.兵役休學,請郵寄兵役徵集令影本。

2.懷孕,請郵寄醫生證明(診斷書)正本。

3.哺育幼兒, 請郵寄戶籍謄本正本。

上述休學原因不列入休學最多兩年之年限,未於申請後三個工作天内郵寄證明文件者,將修改休學原因 為其他,並列入休學年限内。

郵寄請寄國立中興大學註冊組收,地址:台中市南區國光路 250 號。

中興大學註冊組敬啟

# $-$ THE END $-$